# Protocols

## Create a new protocol

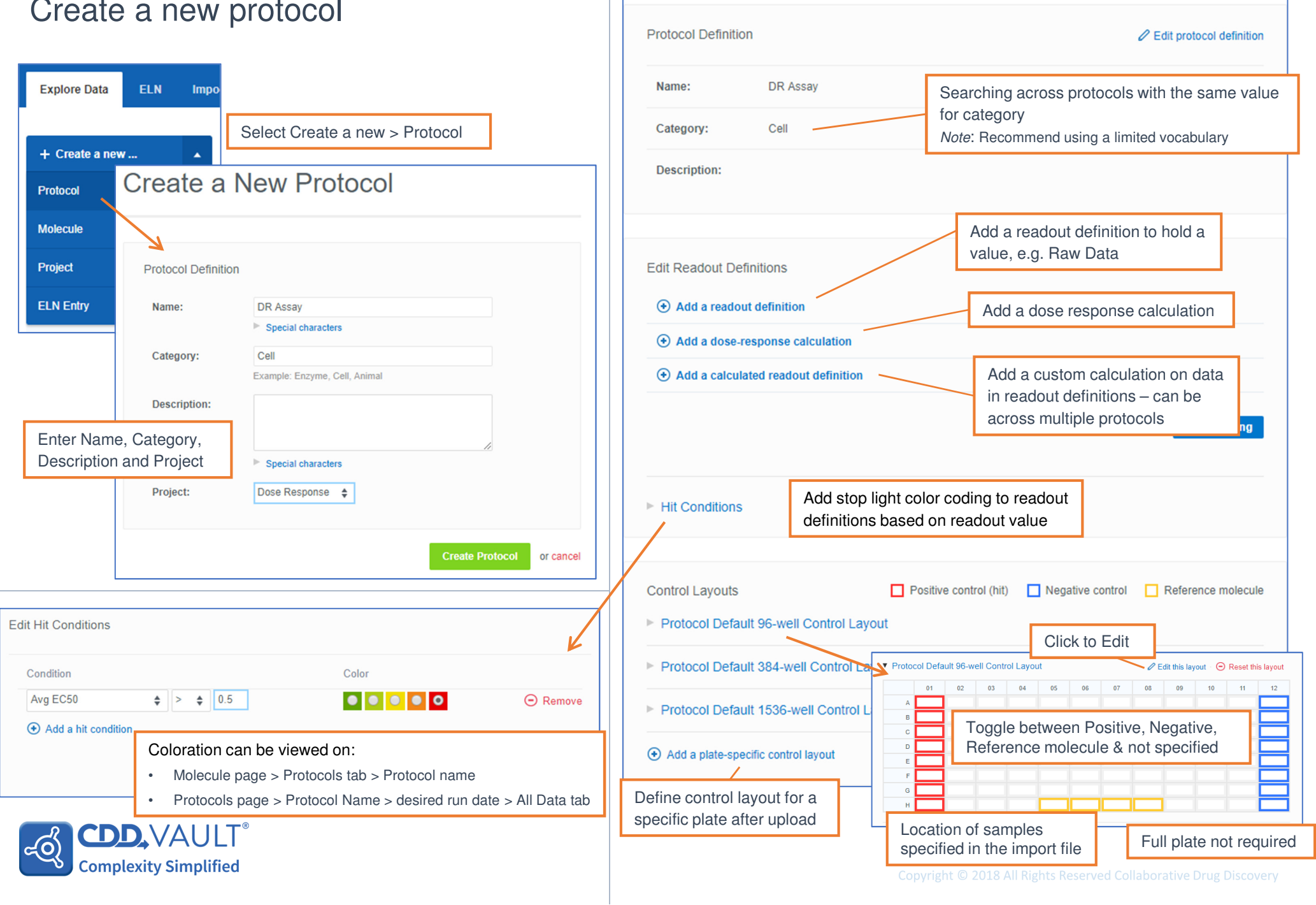

Run Data

**Protocol Details** 

Projects<sub>1</sub>

Files 0

# Readout Definitions

## Add a Readout Definition

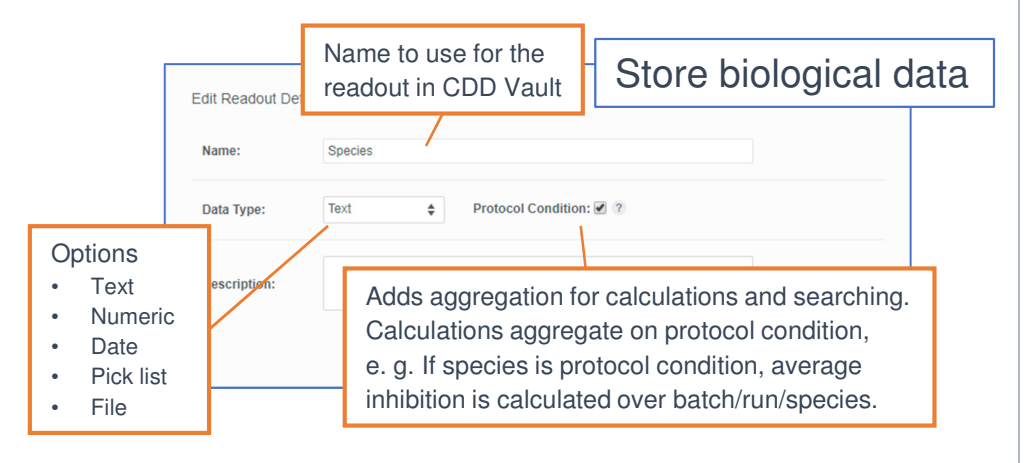

#### Add a calculated readout definition

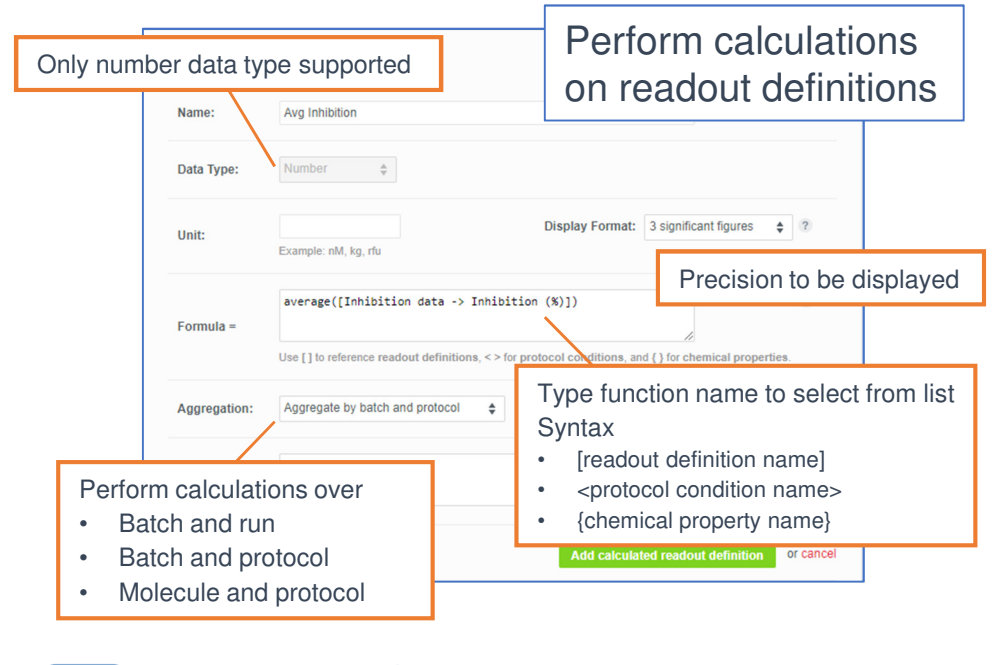

CDD.VAU

**Complexity Simplified** 

ಕಂ

### Add a dose response readout definition

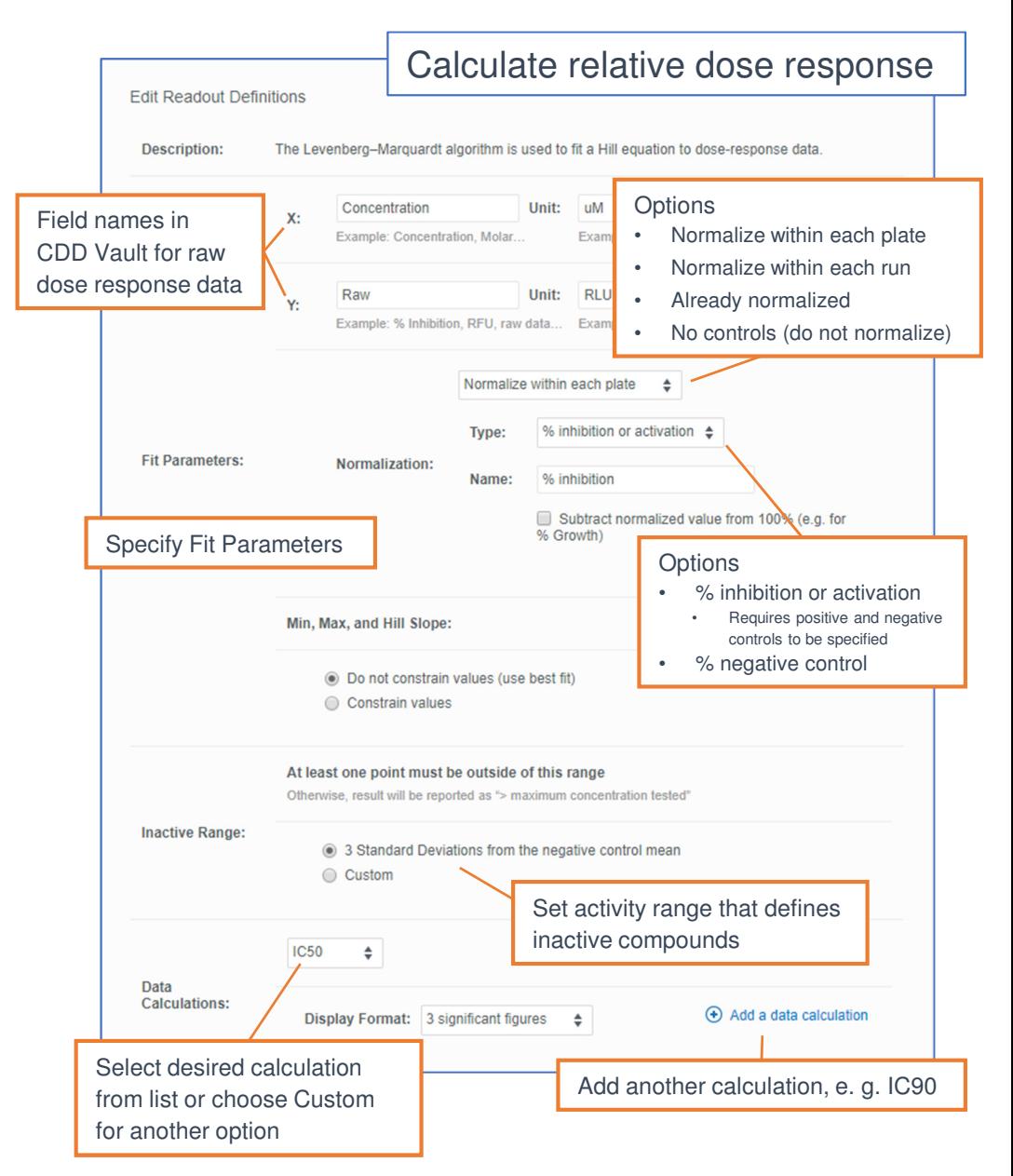

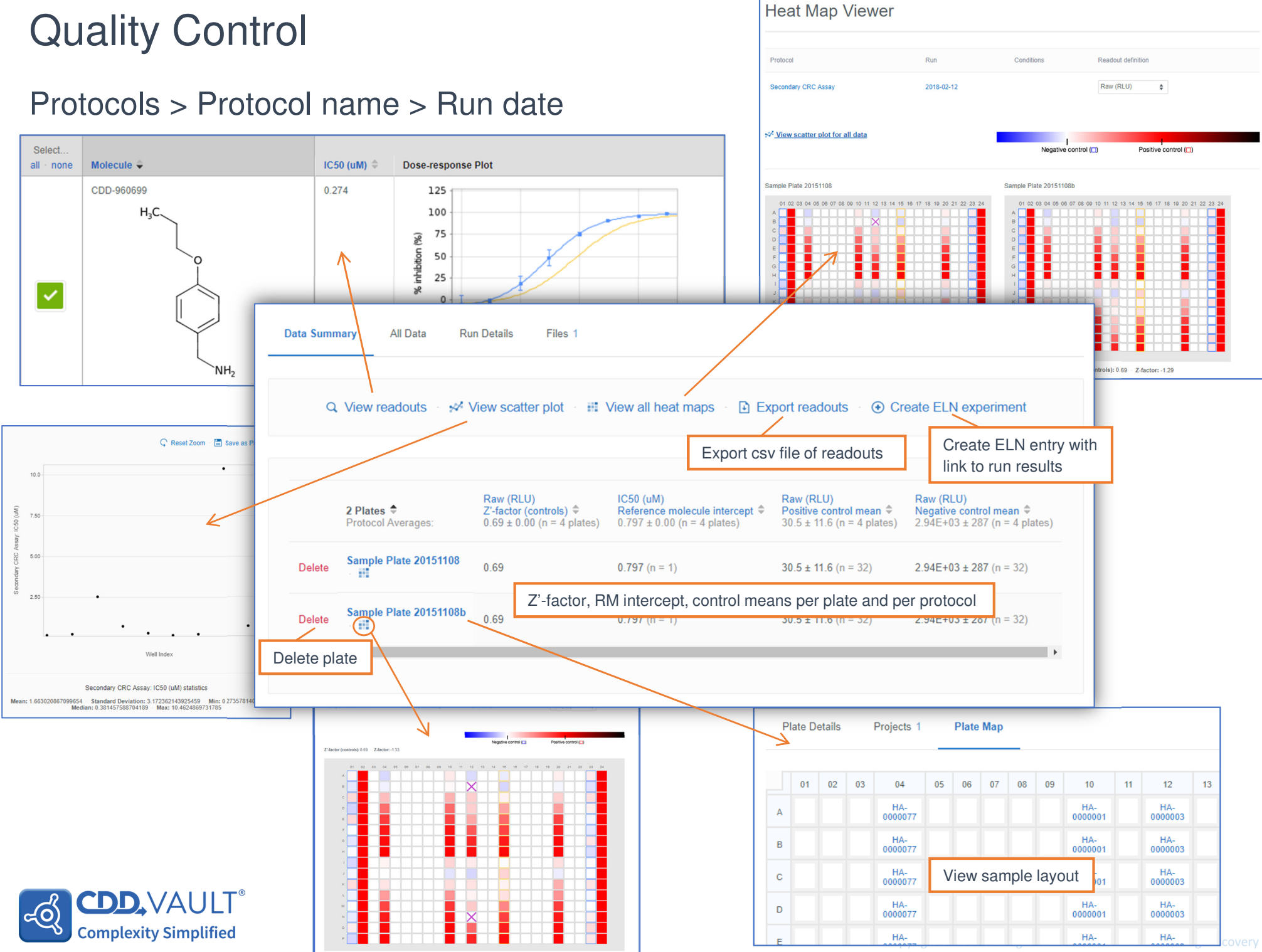

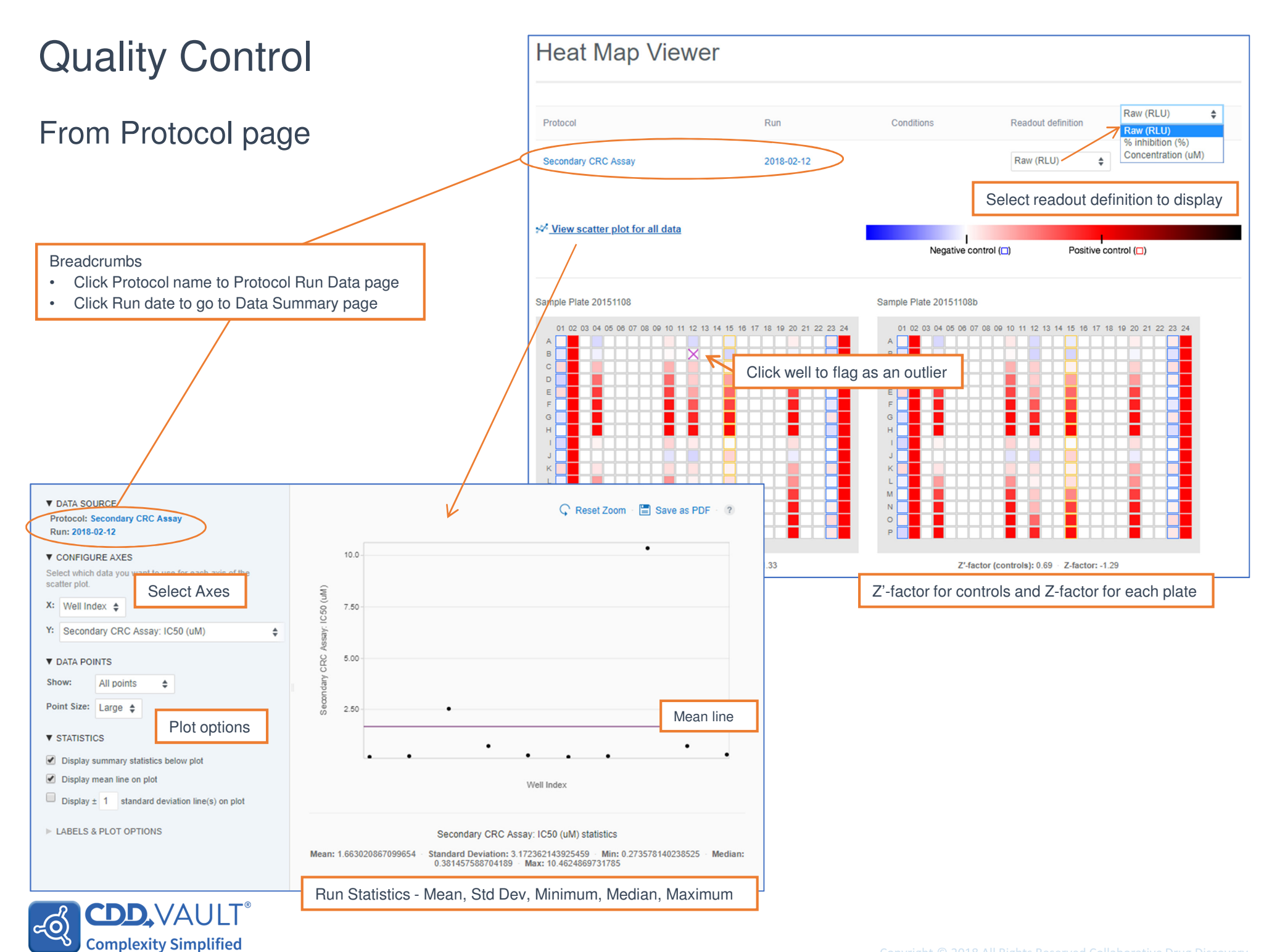